# **Art 376** Computer Illustration

[2-4:45pm] Tu, Th Wyllie Hall, D150D

Instructor: Tao Chen Office: MLN D124 Email: chent@uwp.edu Tel: 262-595-2119 Office Hour: 1-2pm M,W, 10-11am Tu, Th

### Objective

To work with Adobe Illustrator CS5 and Adobe Photoshop CS5 and use them to create illustration both vector based and pixel based. Further understanding of computer illustration and various computer illustration skills will be pursued in this course.

#### **❖ Grading**

Grades are decided based on the aesthetic considerations and quality of the project, the amount of effort put forth on the project, the daily participation in working on the project and understanding of the computer. Usually for each project, sketch review takes 10% of the total points; your presentation during the critique takes 10%.

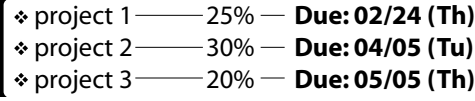

 $\cdot$  4 in class exercises  $-$  20% (each 5%)  $\cdot$  participation & attendance  $-5\%$ 

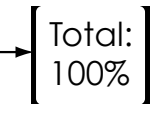

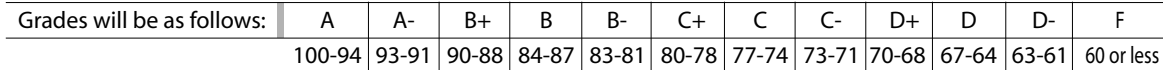

### Required Materials

USB flash drive with at least 256 MB capacity (after each class, students need to save their documents into USB flash drive or other external hard drive. It's the students' responsibility to keep their own files); a medium-sized sketch book, several pencils and a eraser. Other supplies may be specified by the instructor as needed.

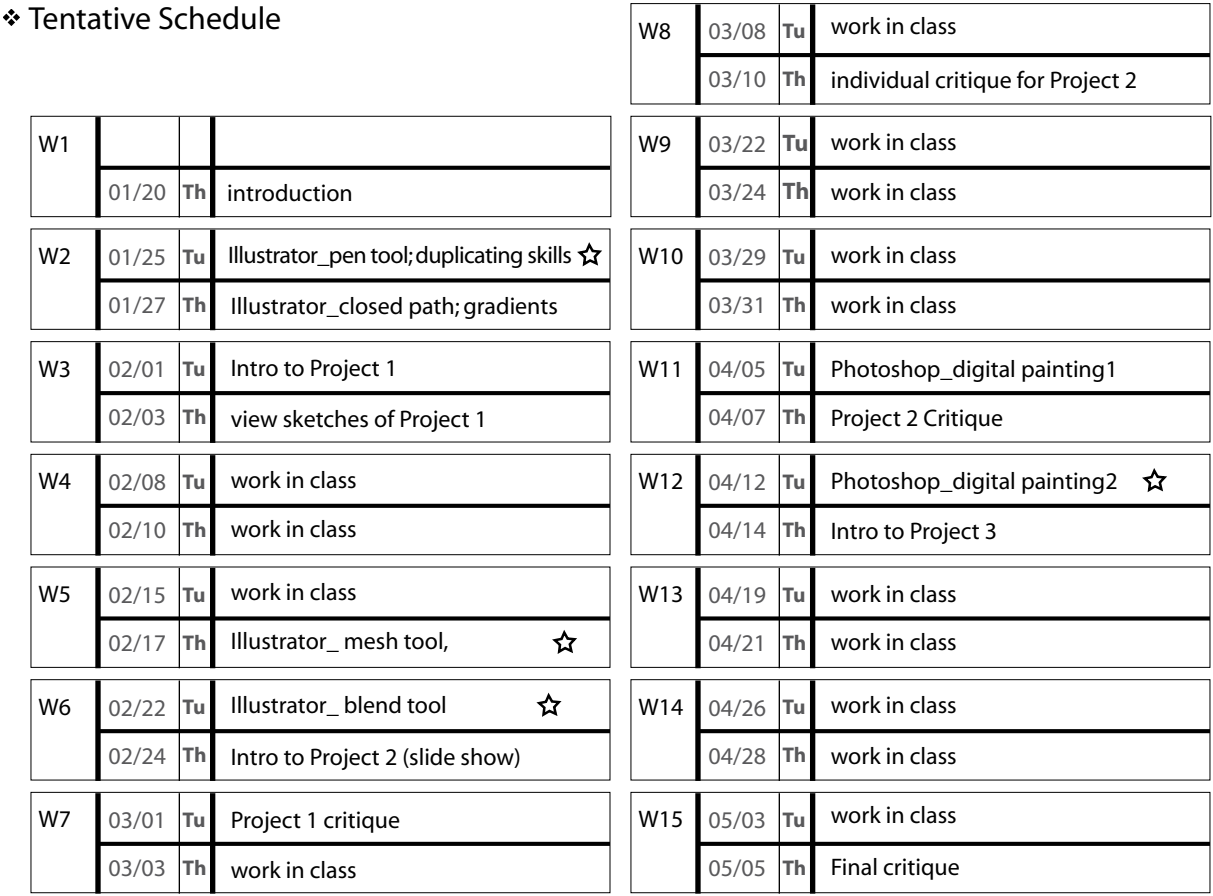

 $\Delta$  in class exercise

[ additional information will be supplied when further necessity.]

# Art 376 Computer Illustration

[2-4:45pm] Tu, Th Wyllie Hall, D150D

Instructor: Tao Chen Office: MLN D124 Email: chent@uwp.edu Tel: 262-595-2119 Office Hour: 1-2pm M, W, 10-11am Tu, Th

#### Project Term

all projects are due at the beginning of the class period on the date set by the instructor. failure to meet a deadline will result in a grade of "f' unless the late work is due to an excused absence, defined as a university excuse or verifiable medical excuse. all projects must be properly and clearly identified.

#### Attendance policy

+student is permitted a maximum of two unexcused absences.

+a third absence, even if excused, will result in the lowering of the student's final grade by one letter.

+forth absences, even if excused, will result in the lowering of the student's final grade by one letter.

+fifth absences, even if excused, will result in the lowering of the student's final grade by one letter.

+nine absences, even if excused, which signifies that the student has missed approximately 33% of the class meetings, will reduce even an "a" averge to an "f".

+an 'f" grade is recorded for any missed work unless the student presents an excuse for the absence at the time he/she returns to class.

+no make-up work will be permitted without an excused absence. even with the excused absence, make-up work is permitted at the discretion of instructor. students should not assume such permission will be granted. +no make-up work will be allowed once three class meetings have elapsed, counting from and including the date at which the student returns to class after absence.

+no make-up work will be conducted during the last week of classes.

+three tardies will convert one excused absence. a student coming in shortly after roll call is responsible for informing the instructor of his/ her attendance. their absence is converted to a tardy at the discretion of the instructor.

\*an excused absence is defined as a University excuse or verifiable medical excuse. The instructor of the course has the final authority to determine the penalties for absences as it reflects a course's distinct needs.

#### Special Needs

Any student with a documented disability needing academic adjustments or accommodations is requested to speak with me during the first two weeks of class. All discussions will remain confidential. Students with disabilities should also contact Disability Services in WYLL D175.

#### About printing

Many projects will require color printing and this can be purchased through Information Technology Support on the D2 level below us. If you intend to use a home printer for your printouts, be sure it is capable of showing your work off to its best advantage, i.e. at least 1400 dpi resolution printed on highest quality setting on a photo quality paper made for that printer. As presentation is such an important part of this industry, poor printouts will jeopardize your grade. Give Information Technology Support, your files on disk — Zip disks or Cds — with a unique (not the default) name along with a printout from our b&w laser printer (or your home printer) attached to the check off sheet that is available for printout in the Shared Resources folder on the network. We will be reviewing how to change your files to pdf (portable document file) format for printing at ITS as this has proven to be a successful way to make sure your files will print out without fear of forgetting to include fonts or linked images when you take your files to print. Be sure you give ITS at least two full working days to print full-color (or large format) class assignments — even longer if it is a multi-page, or multi-copy document.

The Art Department reserves the right to use reproductions of student work for promotional purposes, including the departmental website.

# [ project 1] Due Date: Feb. 24, Thursday.

- $\clubsuit$  Choose a theme to create a three-piece serial stamp design in Adobe Illustrator. Each stamp should keep the same size and format. The theme could be anything you are interested in, such as 3 faces from different animals; or 3 different perspectives of a guitar.
- **❖** The following skills are required: Using pen tool to draw the overlapping closed paths; Using gradient colors; Using clipping mask; Using layers to hold different contents (for example: one layer for background and one for text). There should be at least 5 layers in each stamp file.
- $\clubsuit$  Each stamp should be made in an individual file. In the final file, you should piece three stamp illustrations together as I showed in the demo. When you hand in your final file, please name it "*your last name*\_376 P1".

## [ project 2] Due Date: April 5, Tuesday.

Create an illustration in Adobe Illustrator. The subject of this art work is flexible. It could be a racing car, a portrait, a street scene or something you really like. You can decide the file size according to your composition, however it should be no bigger than 11x17 inches.

 $*$  The following skills are required: Using mesh tool (must be used in this project); Using pathfinder to make complex path; Using some effects from "Effect" menu (such as blur, artistic and sketch etc.) Using clipping mask Using layers (there should be at least 8 layers in the final file) When you hand in your final file, please name it "*your last name*\_376 P2".

## [ project 3] Due Date: May 5, Thursday.

 $\clubsuit$  Create (customize) an illustration for a certain purpose. For example: the illustration could be based on an article from a magazine, a chapter of a fiction story; or could be used as a book cover, poster, etc. The format is open and the size is no larger than11x17inches. Adobe Photoshop must be used as the primary application when you create this project.

When you hand in the final file, please name it "*your last name*\_376 P3 and save the file as JPEG with 300 dpi.